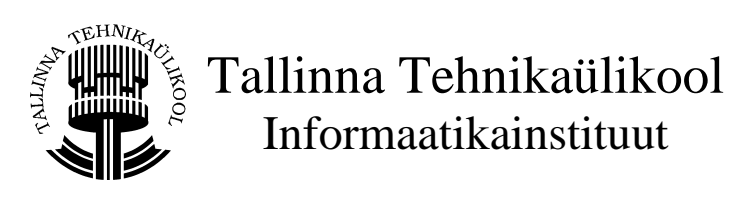

# **Telnetikliendi projekti dokumentatsioon**

# Objektorienteeritud modelleerimine IDU5020

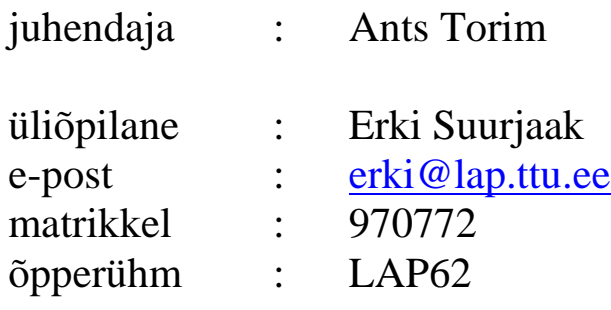

# **Sisukord**

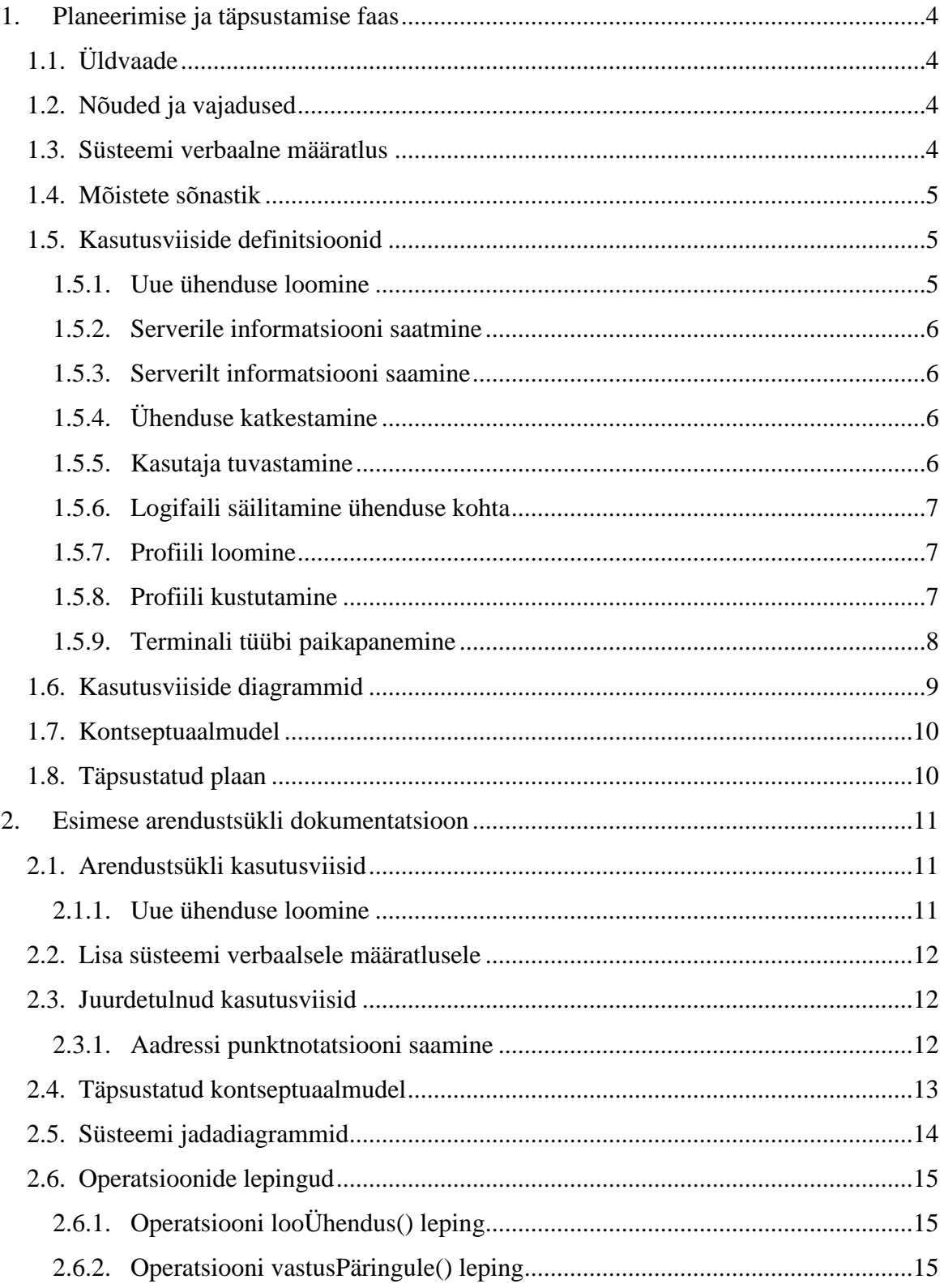

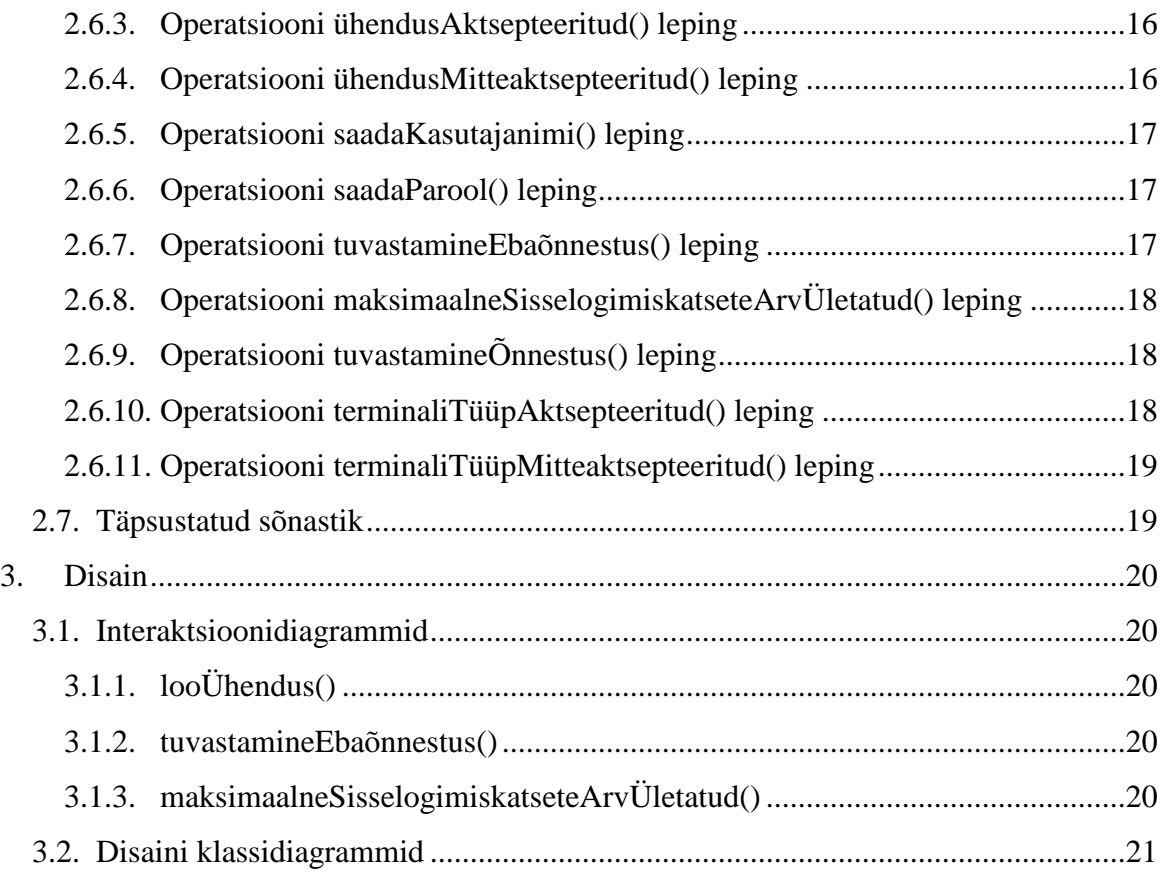

## **1. Planeerimise ja täpsustamise faas**

### **1.1. Üldvaade**

Käesoleva projekti eesmärgiks on modelleerida telnetikliendi programm.

### **1.2. Nõuded ja vajadused**

Programm peab võimaldama :

- luua ühendust serveriga
- määrata ühenduse terminali parameetreid
- saata ühenduse käigus informatsiooni serverile
- saada ühenduse käigus informatsiooni serverilt
- katkestada ühendust serveriga
- hallata serveri ja kasutajakonto kohta käivat informatsiooni (profiili)
- säilitada informatsiooni ühenduste kohta

Programm peab olema :

- võimeline kasutama protokolle *telnet, SSH1, SSH2*
- kiire telnetiprotokoll ja selle kasutamine ei ole eriliselt koormav ega keeruline tegevus
- funktsioneeriv operatsioonisüsteemide *Microsoft Windows95/98/2000* all
- hästikasutatav kõiki programmi funktsioone peab olema võimalik kasutada ilma hiireta, klahvikombinatsioonide abil
- turvaline salvestatud paroole ei ole tohi olla võimalik teada saada

### **1.3. Süsteemi verbaalne määratlus**

- Kasutaja haldab profiili.
- Kasutaja määrab terminali tüübi.
- Kasutaja loob ühenduse serveriga.
- Kasutaja saadab informatsiooni serverile.
- Server saadab informatsiooni kasutajale.
- Kasutaja salvestab ühenduse logifaili.
- Kasutaja katkestab ühenduse.

Ühendus võib olla telnet-, SSH1- või SSH2-ühendus.

### **1.4. Mõistete sõnastik**

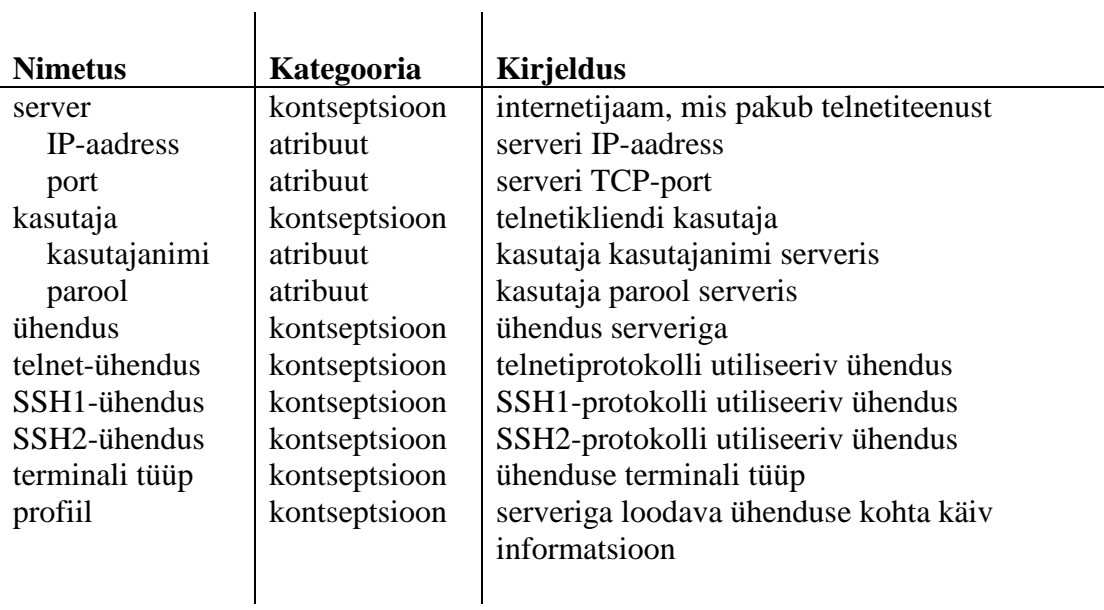

### **1.5. Kasutusviiside definitsioonid**

#### **1.5.1. Uue ühenduse loomine**

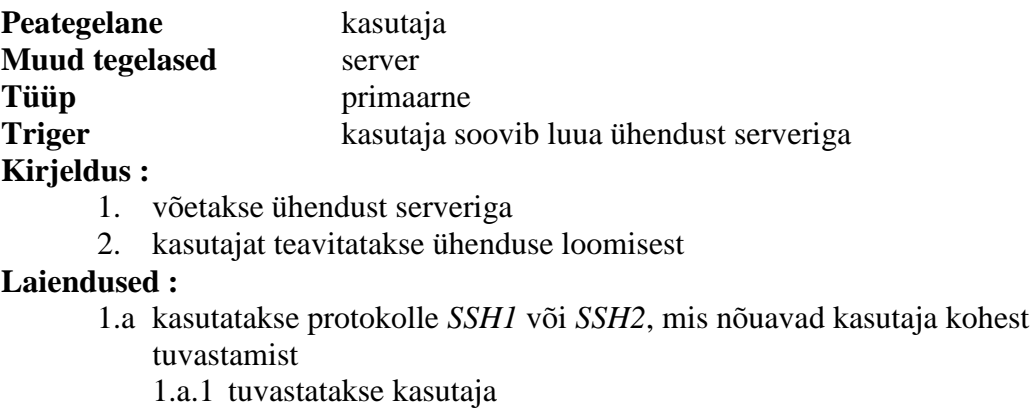

#### **1.5.2. Serverile informatsiooni saatmine**

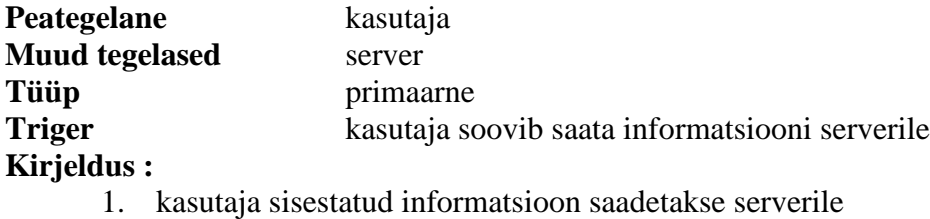

#### **1.5.3. Serverilt informatsiooni saamine**

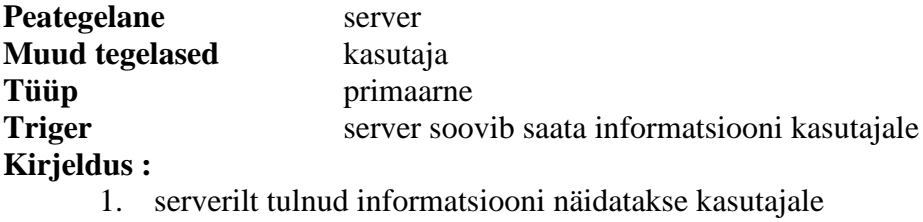

#### **1.5.4. Ühenduse katkestamine**

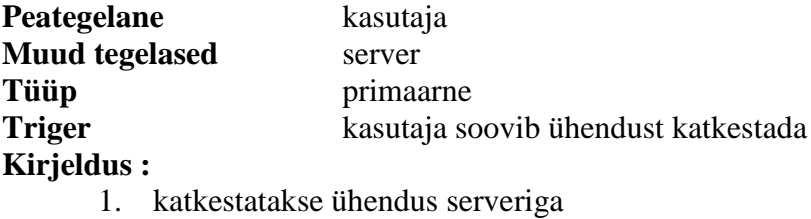

2. kasutajat teavitatakse ühenduse katkestamisest

#### **1.5.5. Kasutaja tuvastamine**

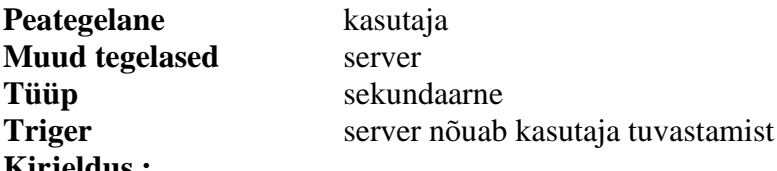

- **Kirjeldus :**
	- 1. kasutajalt küsitakse kasutajanime
	- 2. kasutajanimi saadetakse serverile
	- 3. kasutajalt küsitakse parooli
	- 4. parool saadetakse serverile

#### **1.5.6. Logifaili säilitamine ühenduse kohta**

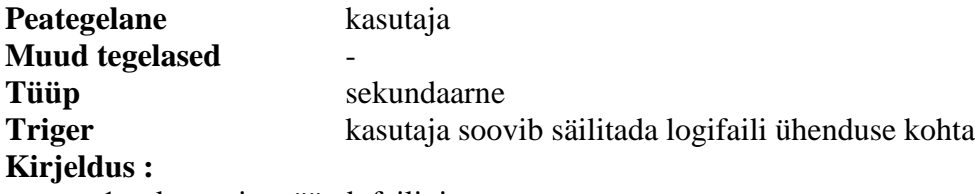

1. kasutaja määrab failinime

2. faili kirjutatakse ühenduse jooksul toimunud kommunikatsioon

#### **1.5.7. Profiili loomine**

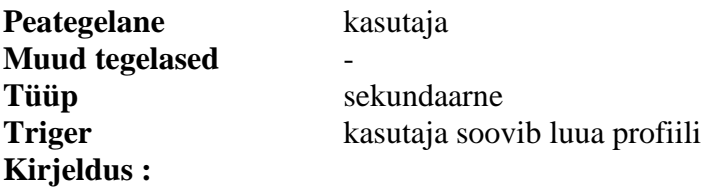

- 1. kasutaja sisestab serveri *socket*-i
- 2. kasutaja sisestab protokollitüübi
- 3. kasutaja sisestab terminali tüübi
- 4. kasutaja sisestab kasutajanime
- 5. kasutaja sisestab parooli
- 6. sisestatud informatsioon salvestatakse

#### **1.5.8. Profiili kustutamine**

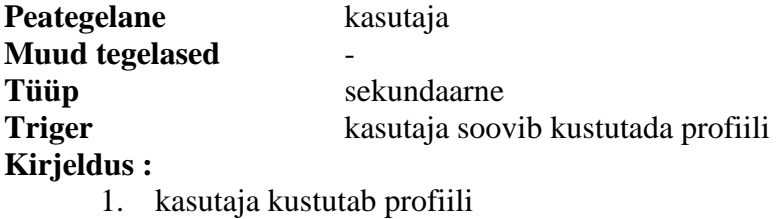

### **1.5.9. Terminali tüübi paikapanemine**

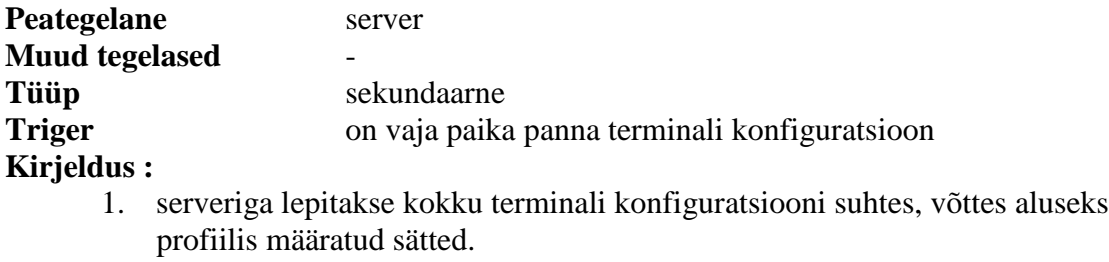

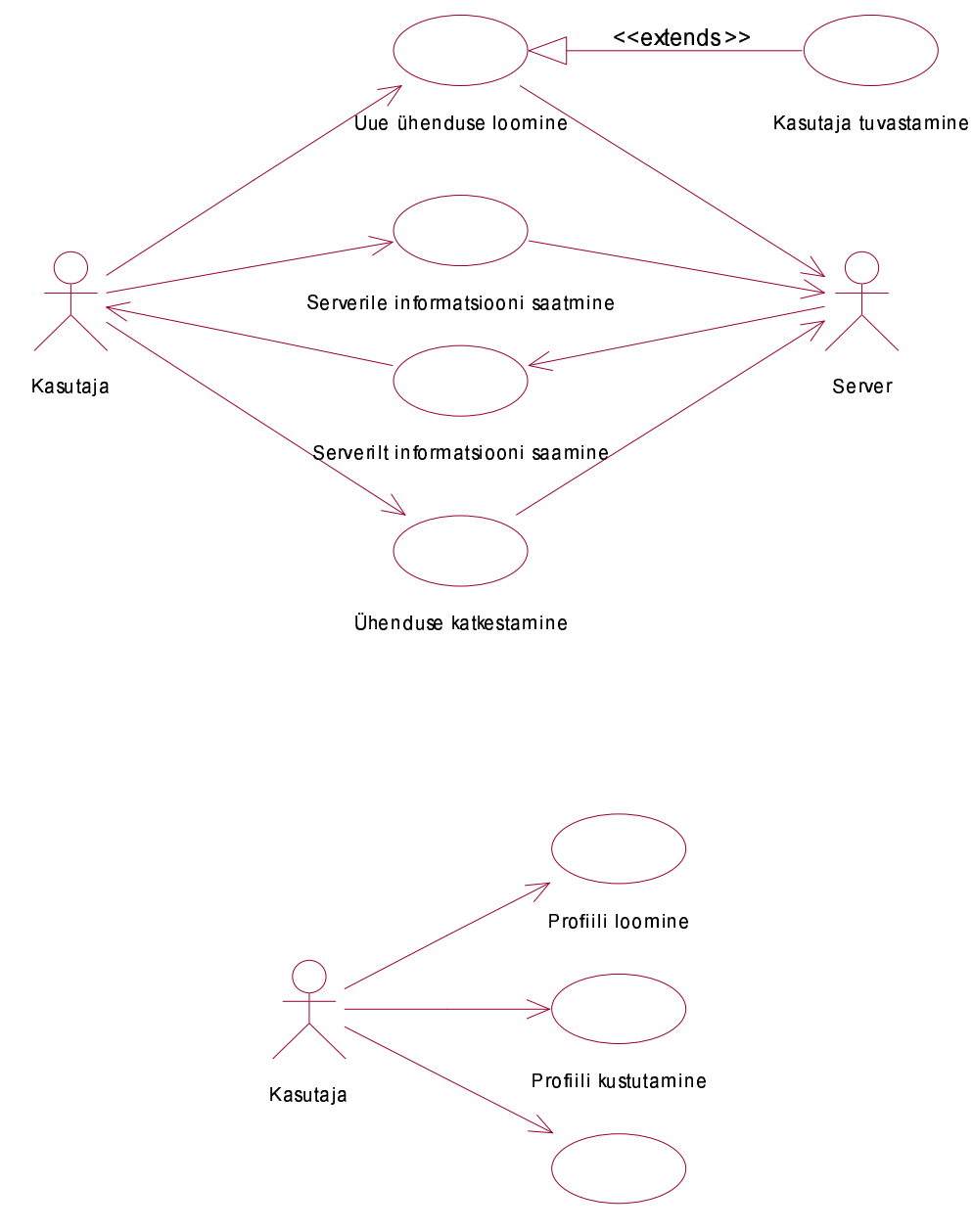

#### Kasutusviiside diagrammid  $1.6.$

Logifaili säilitamine ühenduse kohta

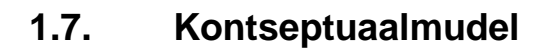

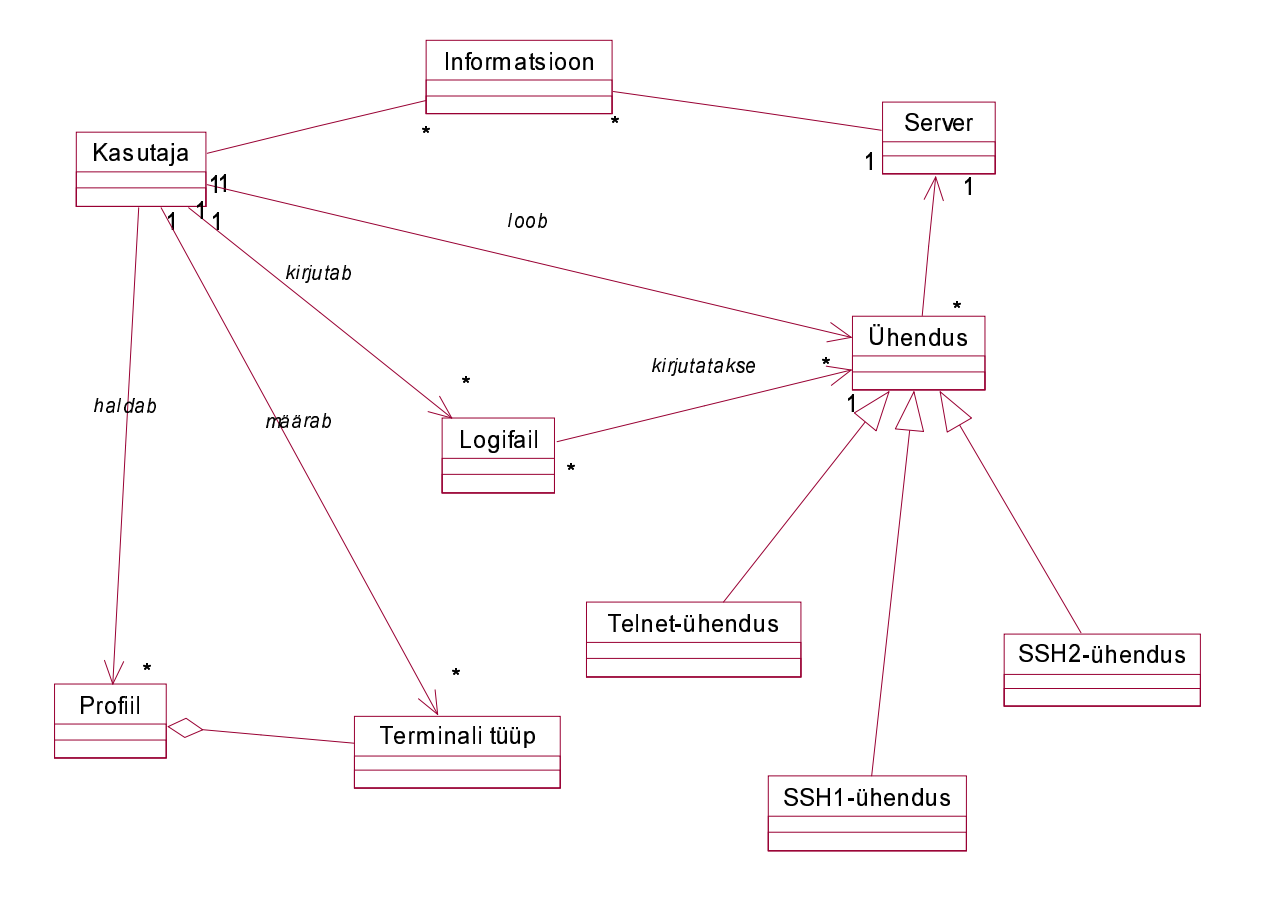

#### Täpsustatud plaan  $1.8.$

# **2. Esimese arendustsükli dokumentatsioon**

### **2.1. Arendustsükli kasutusviisid**

### **2.1.1. Uue ühenduse loomine**

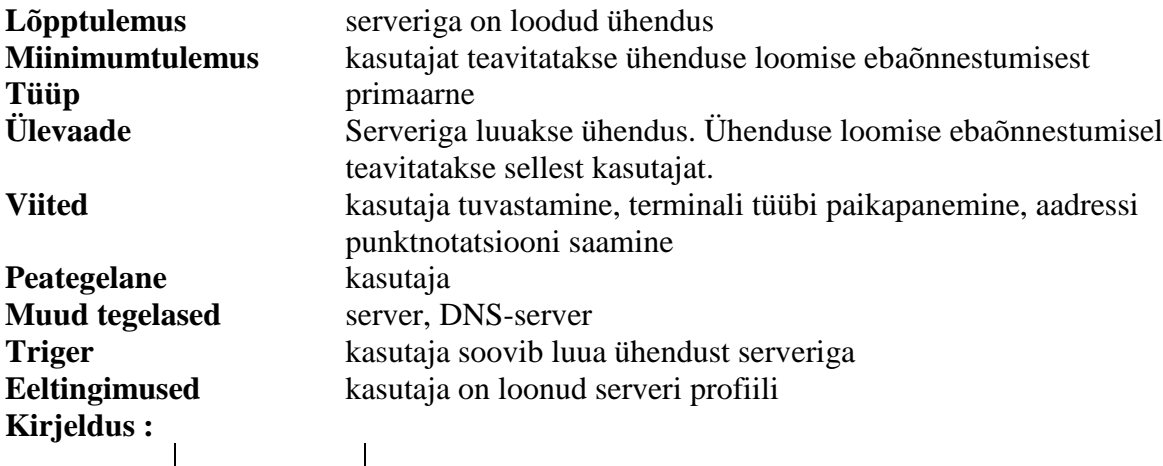

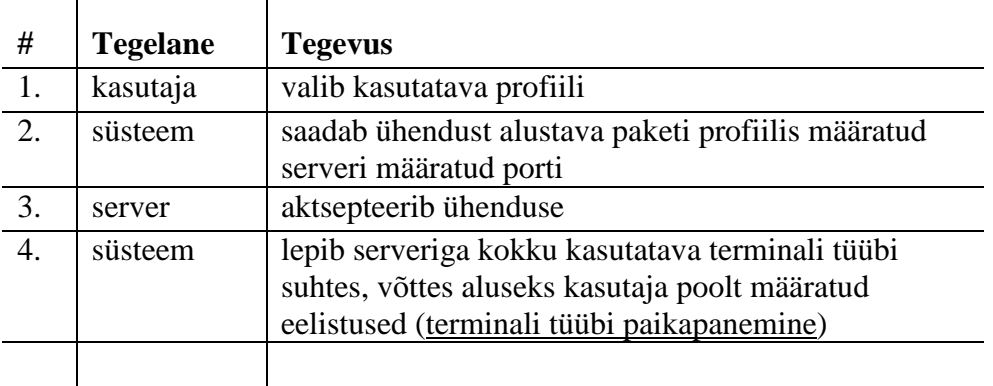

### **Variatsioonid :**

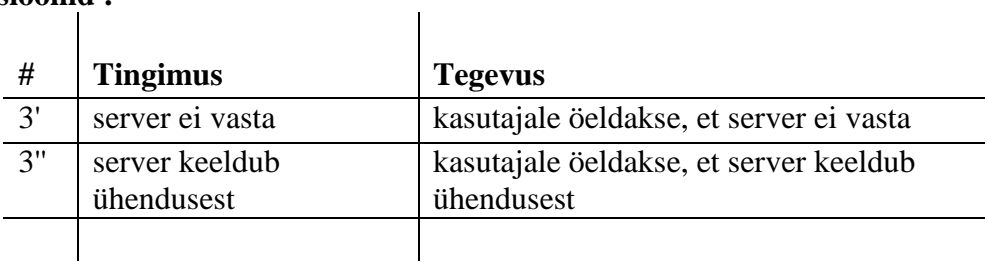

# **Laiendused :**

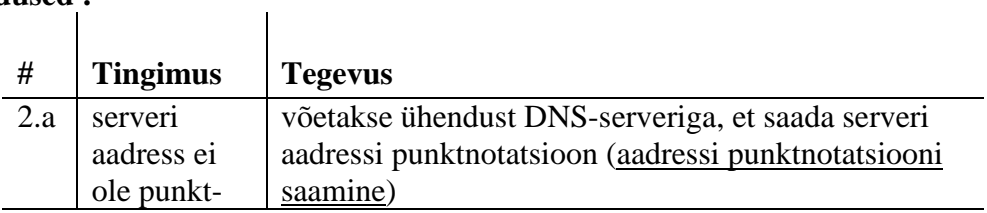

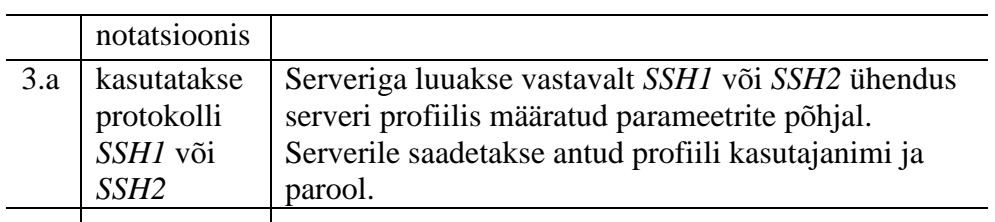

#### $\overline{\phantom{a}}$ **Laienduste variatsioonid :**

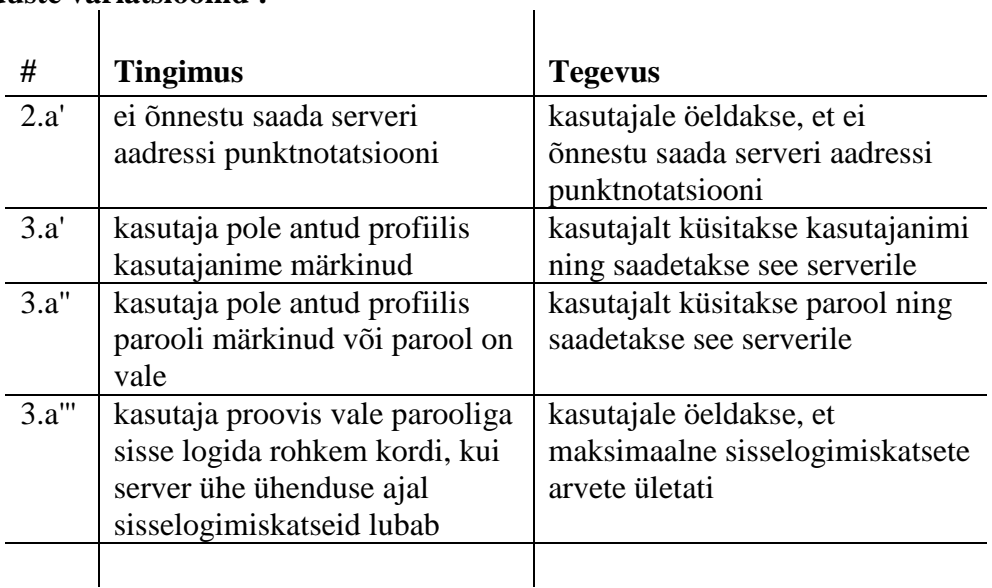

### **2.2. Lisa süsteemi verbaalsele määratlusele**

• DNS-server annab serveri aadressi punktnotatsiooni

### **2.3. Juurdetulnud kasutusviisid**

#### **2.3.1. Aadressi punktnotatsiooni saamine**

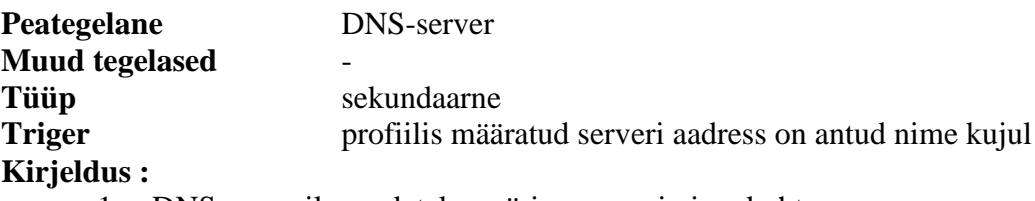

- 1. DNS-serverile saadetakse päring serveri nime kohta
- 2. DNS-server saadab serveri nime punktnotatsiooni

### **2.4. Täpsustatud kontseptuaalmudel**

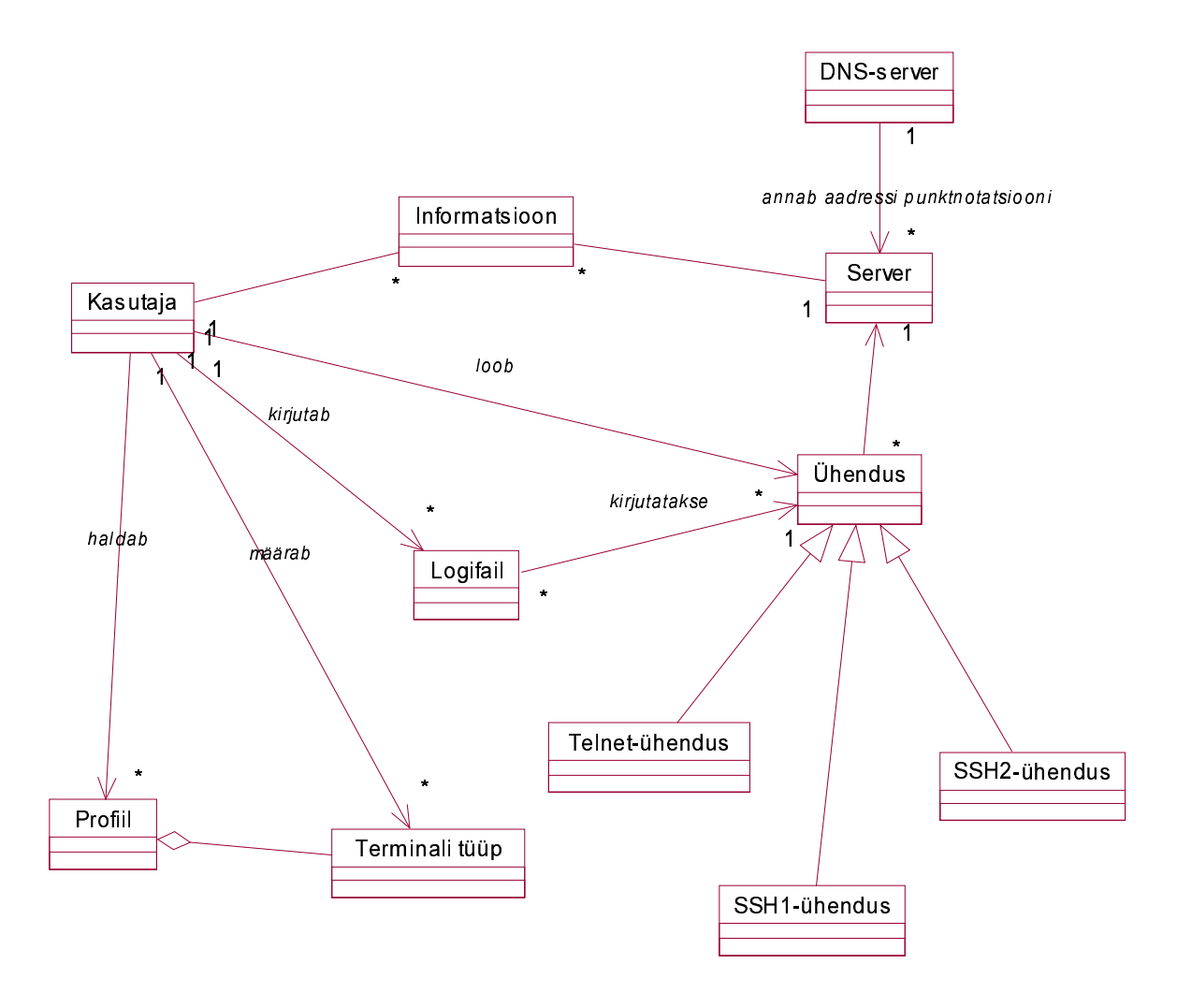

#### Süsteemi jadadiagrammid  $2.5.$

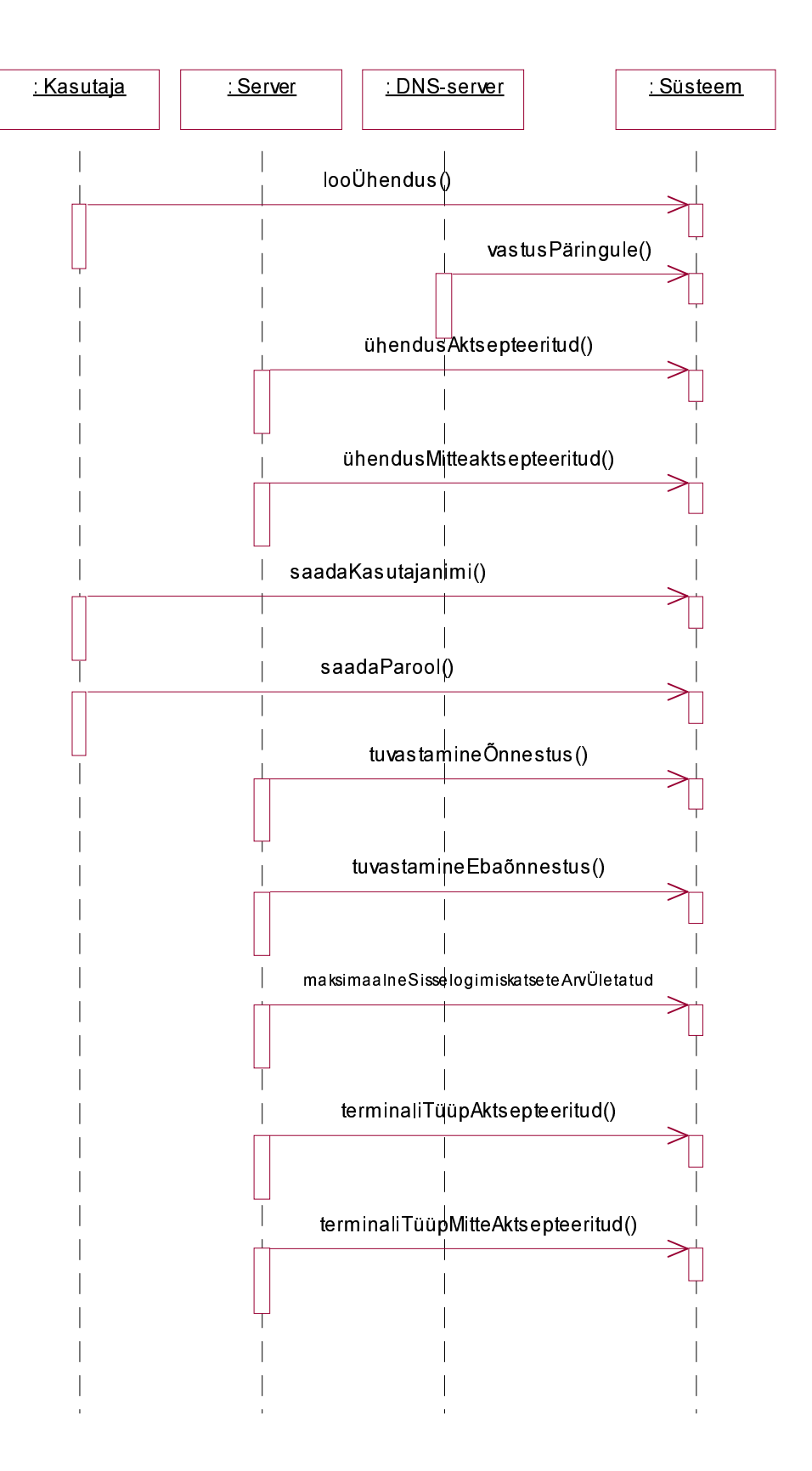

### **2.6. Operatsioonide lepingud**

### **2.6.1. Operatsiooni looÜhendus() leping**

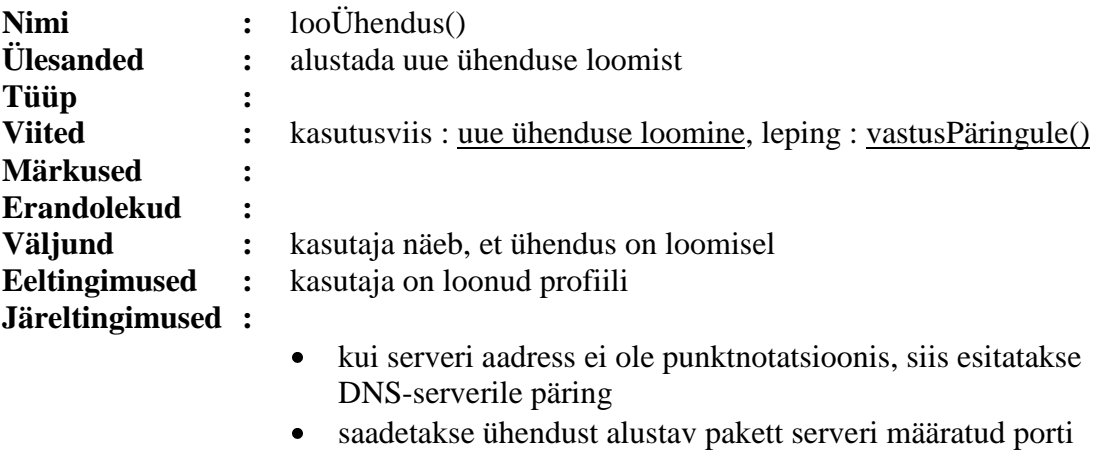

uus ühendus on loomisel

### **2.6.2. Operatsiooni vastusPäringule() leping**

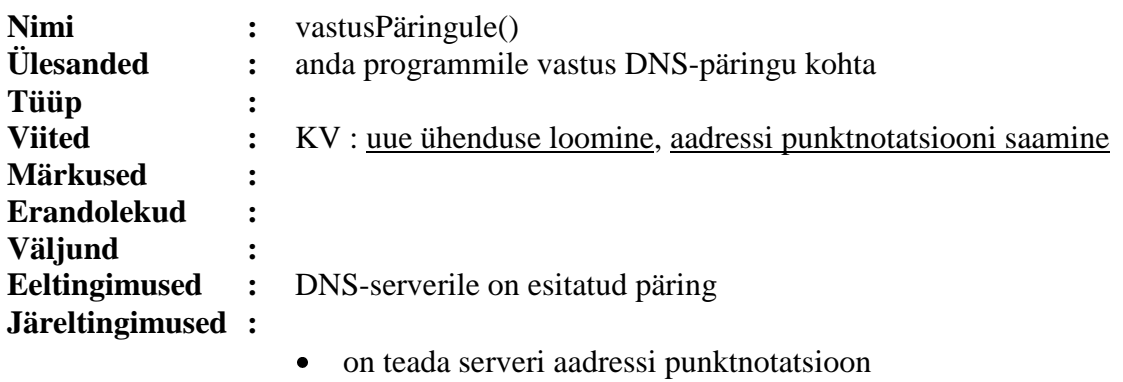

#### **2.6.3. Operatsiooni ühendusAktsepteeritud() leping**

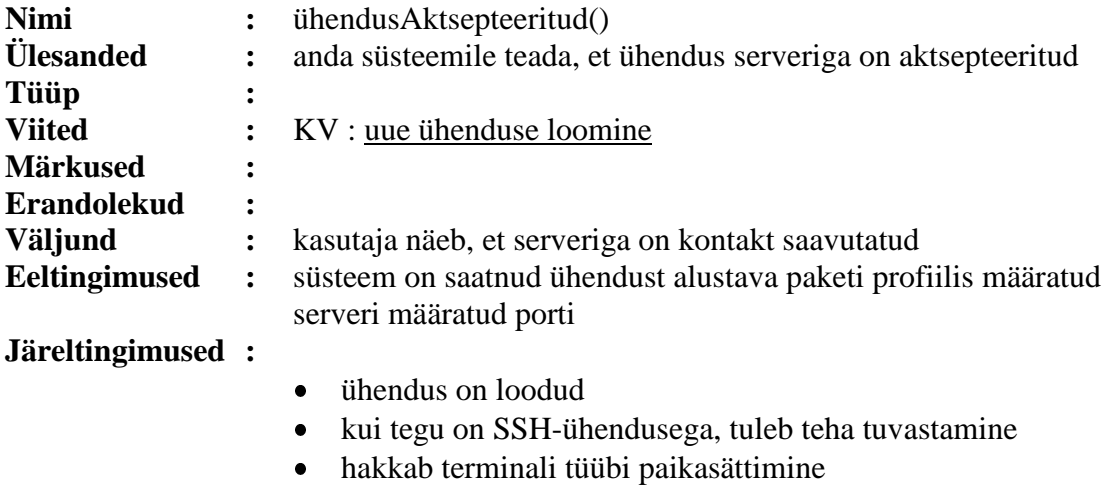

### **2.6.4. Operatsiooni ühendusMitteaktsepteeritud() leping**

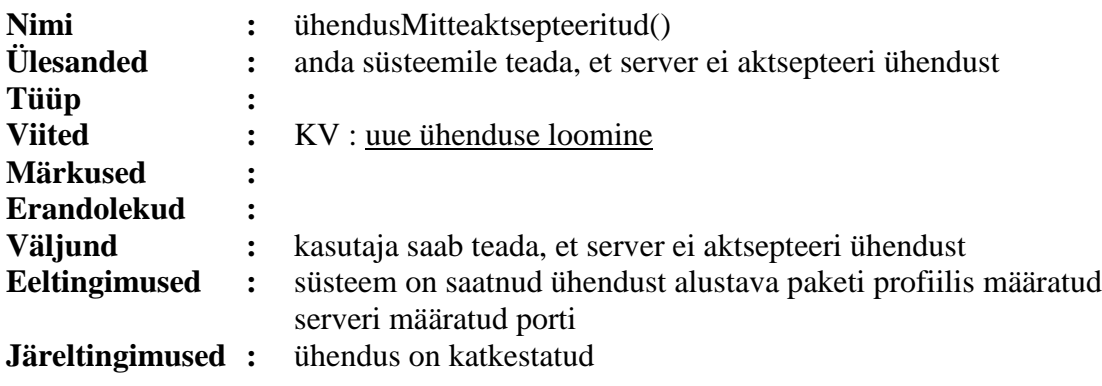

#### **2.6.5. Operatsiooni saadaKasutajanimi() leping**

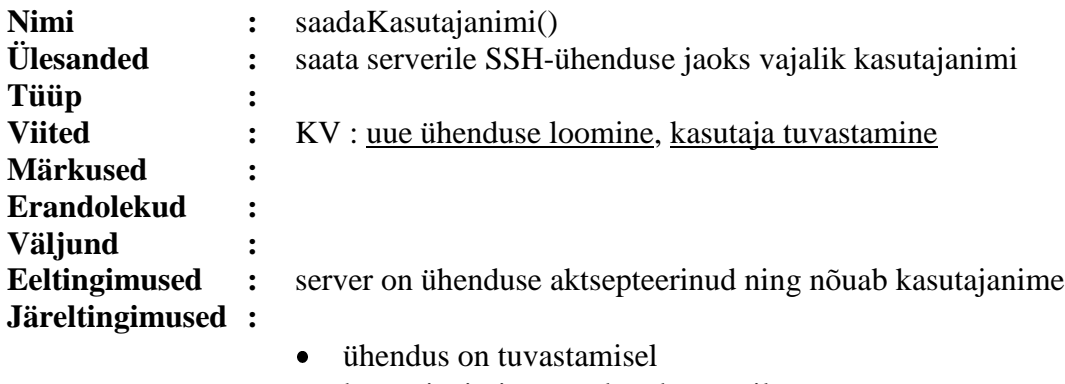

kasutajanimi on saadetud serverile

### **2.6.6. Operatsiooni saadaParool() leping**

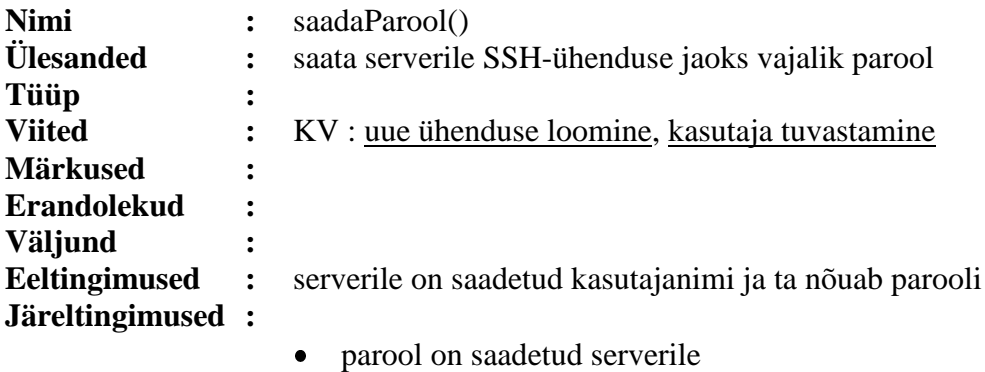

### **2.6.7. Operatsiooni tuvastamineEbaõnnestus() leping**

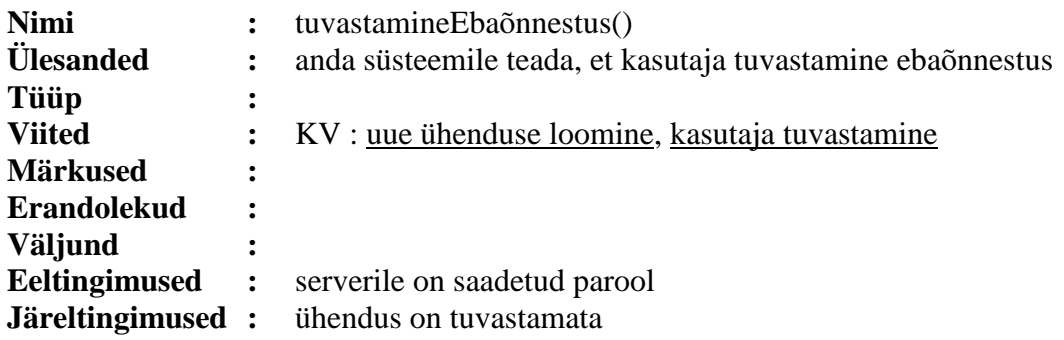

### **2.6.8. Operatsiooni maksimaalneSisselogimiskatseteArvÜletatud() leping**

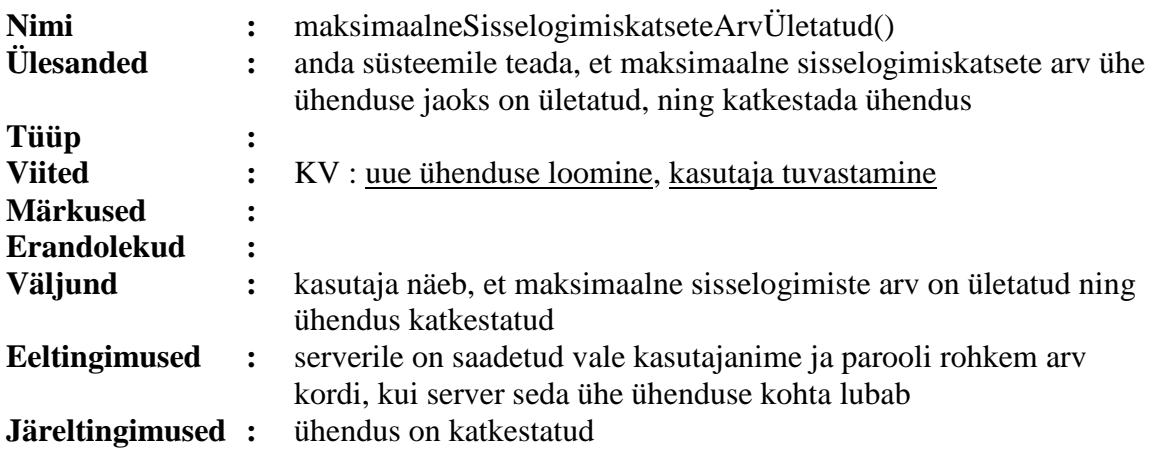

### **2.6.9. Operatsiooni tuvastamineÕnnestus() leping**

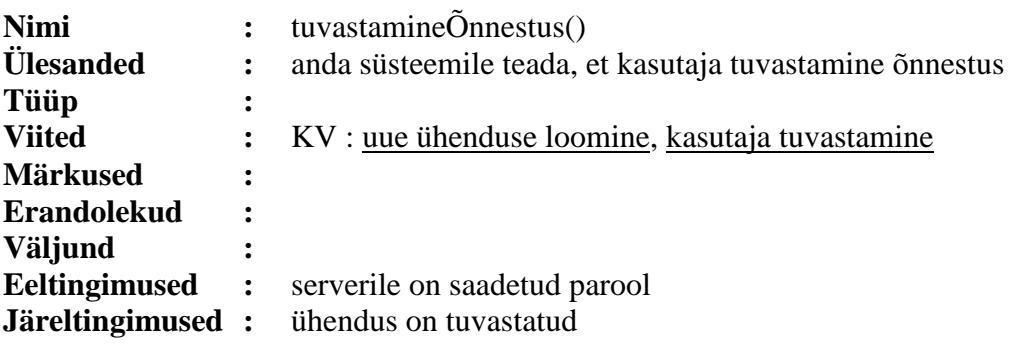

#### **2.6.10. Operatsiooni terminaliTüüpAktsepteeritud() leping**

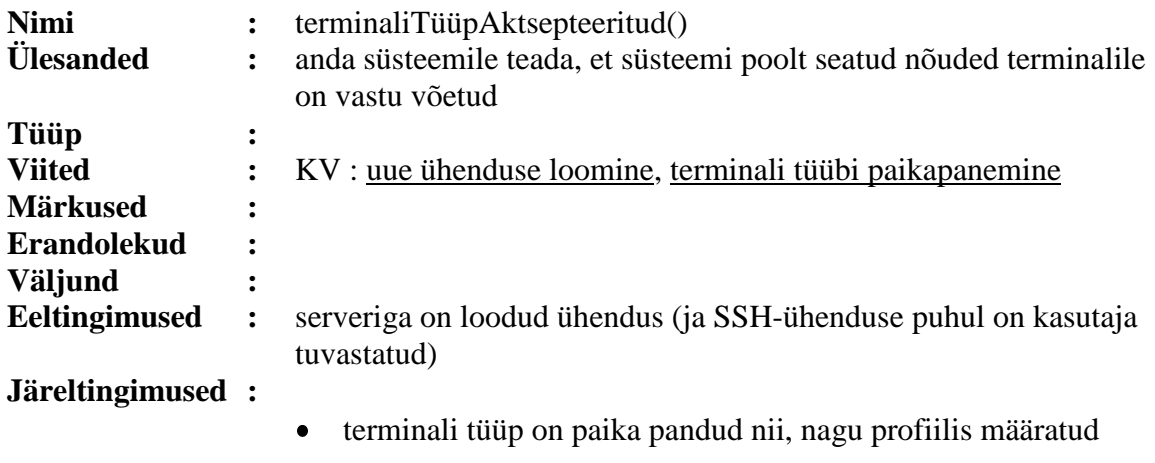

# **2.6.11. Operatsiooni terminaliTüüpMitteaktsepteeritud() leping**

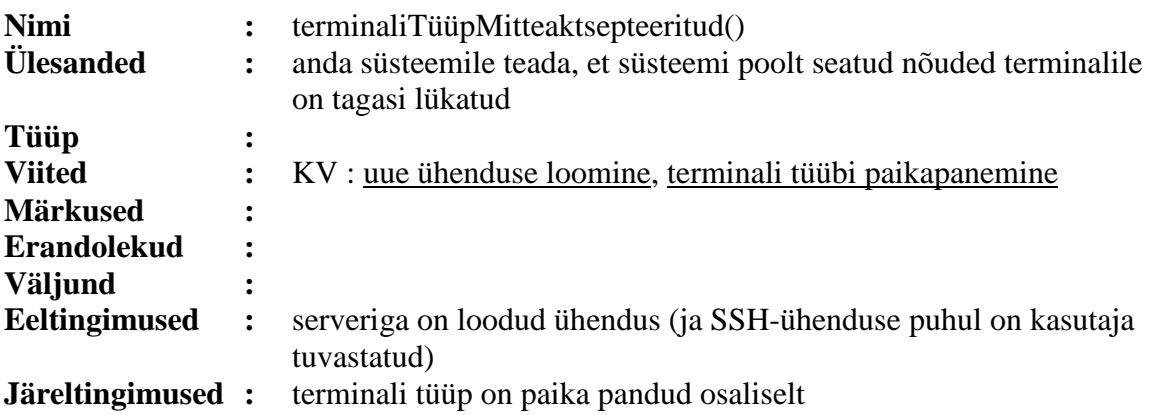

### **2.7. Täpsustatud sõnastik**

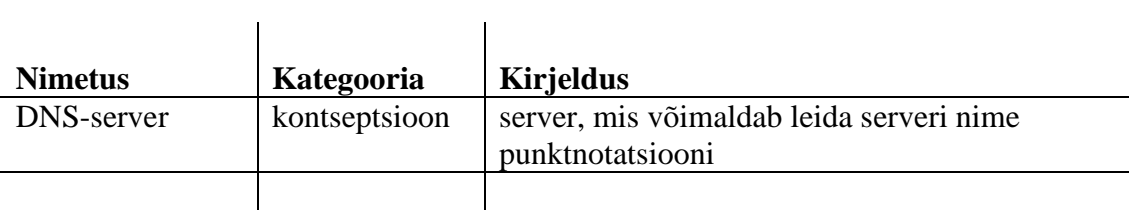

### 3. Disain

#### Interaktsioonidiagrammid  $3.1.$

### 3.1.1. looÜhendus()

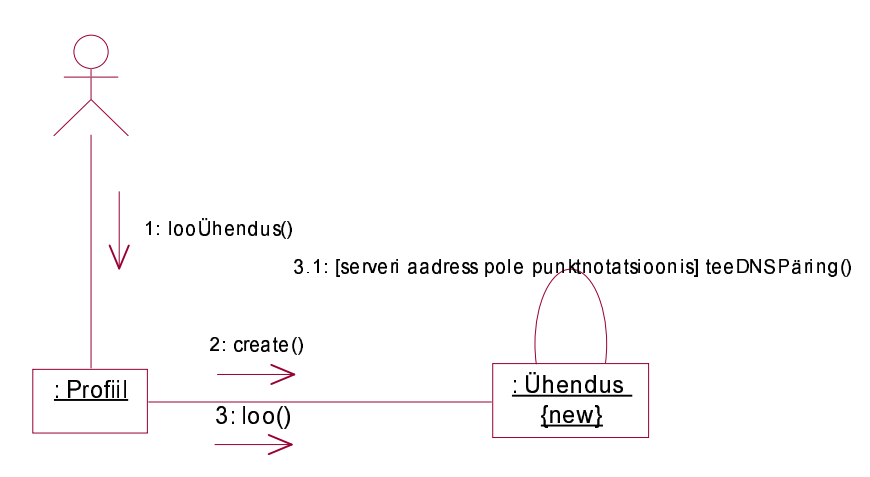

#### 3.1.2. tuvastamineEbaõnnestus()

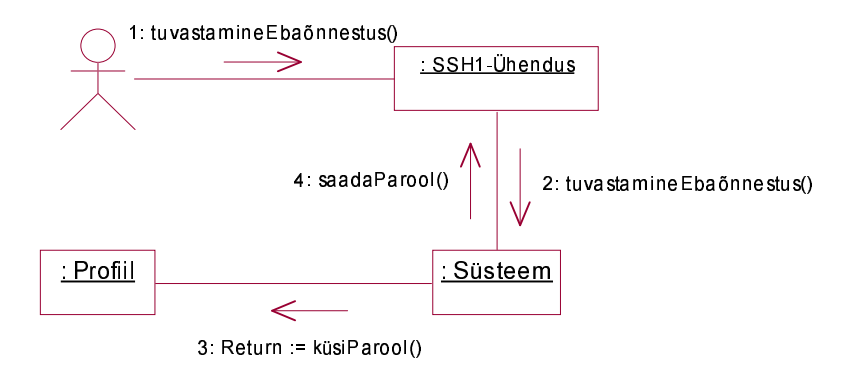

### 3.1.3. maksimaalneSisselogimiskatseteArvÜletatud()

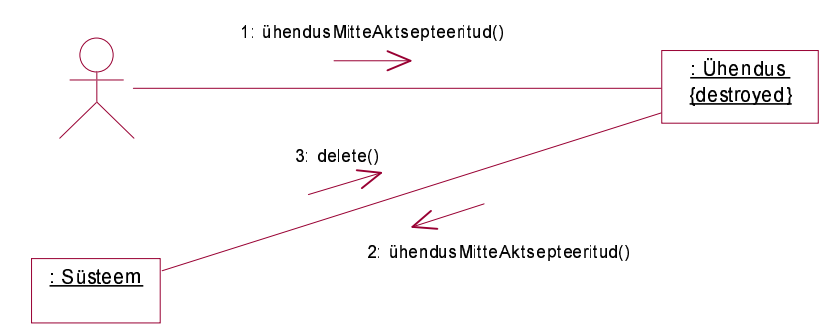

#### Disaini klassidiagrammid  $3.2.$

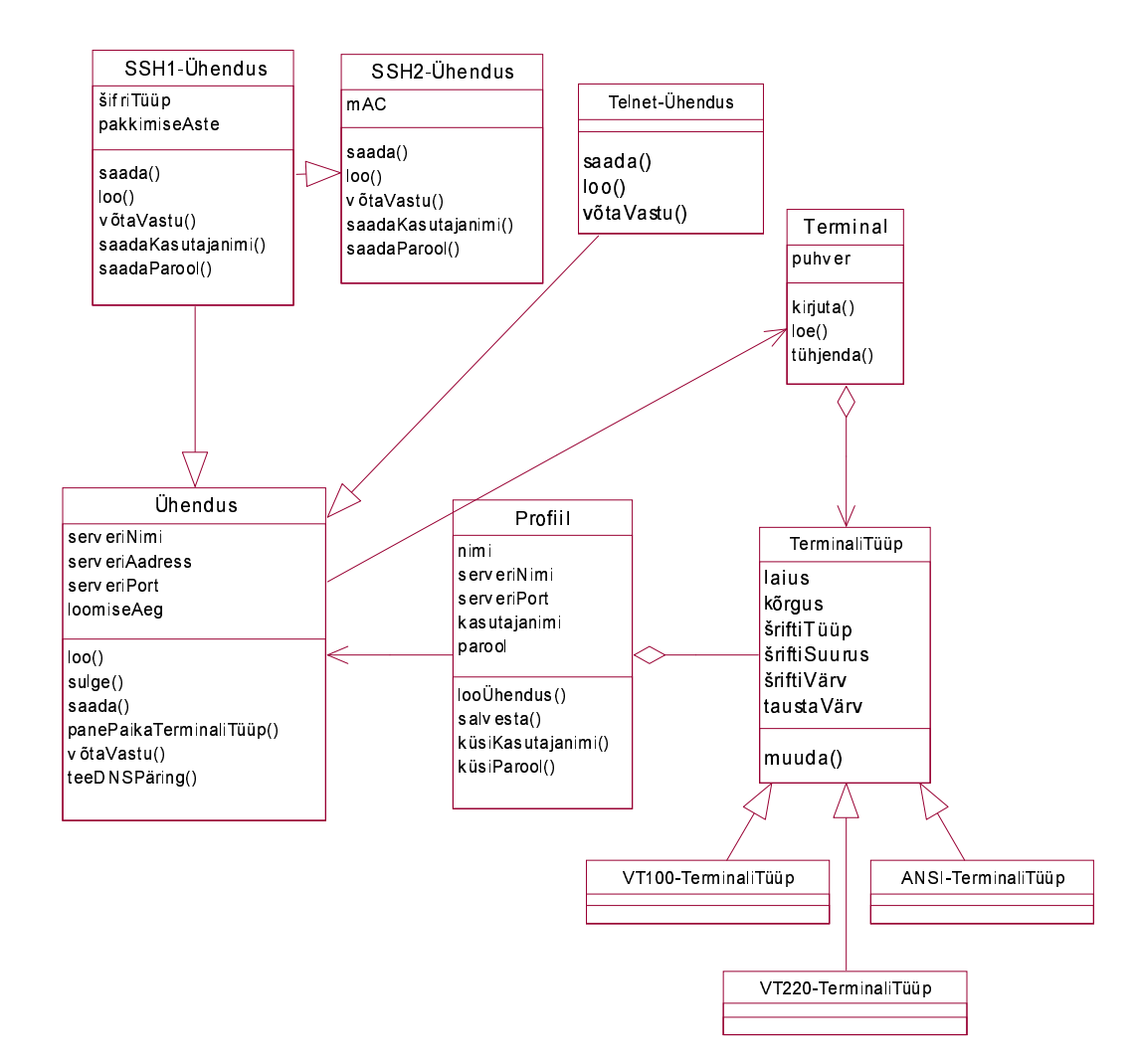